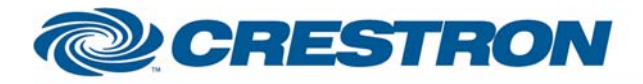

### **Partner: Epson Model: Brightlink 455Wi Device Type: LCD Projector**

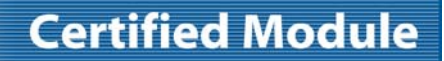

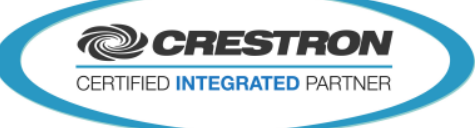

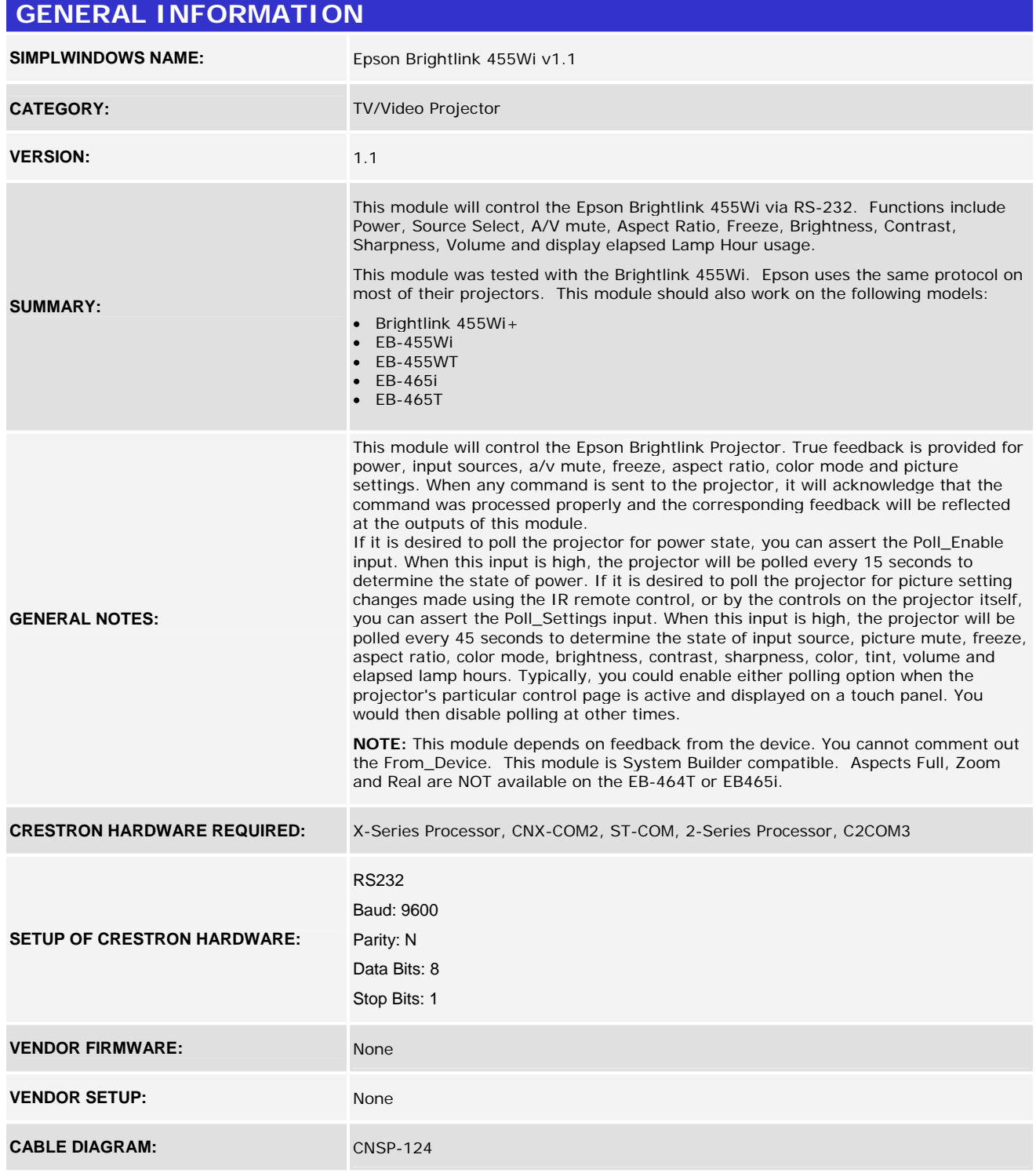

©2004 Crestron Electronics, Inc. 15 Volvo Drive · Rockleigh, NJ 07647 800.237.2041 / 201.767.3400

www.crestron.com

Crestron Certified Integrated Partner Modules can be found archived on our website in the Design Center. For more information please contact our Technical Sales Department at techsales@crestron.com. The information contain

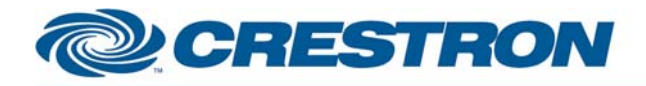

# **Certified Module**

## **Partner: Epson Model: Brightlink 455Wi Device Type: LCD Projector**

**@CRESTRON** CERTIFIED INTEGRATED PARTNER

Rean View of Connector

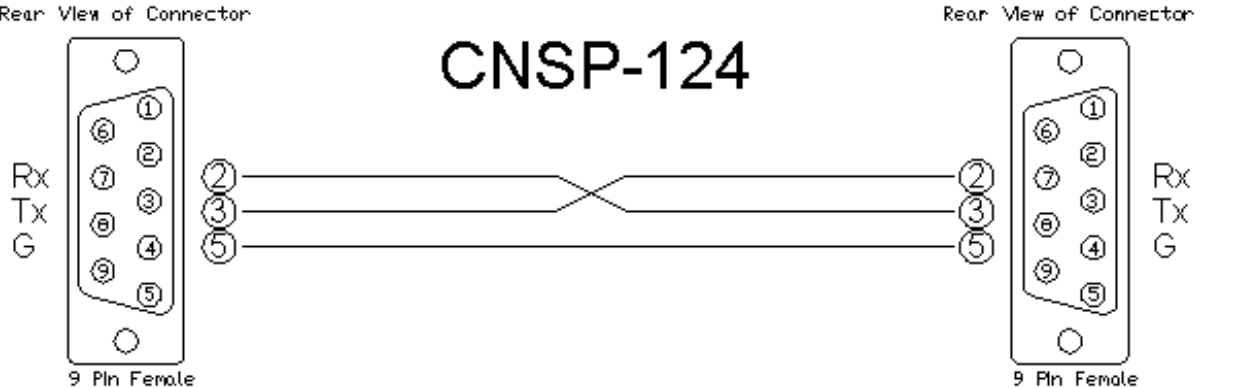

#### **CONTROL:**

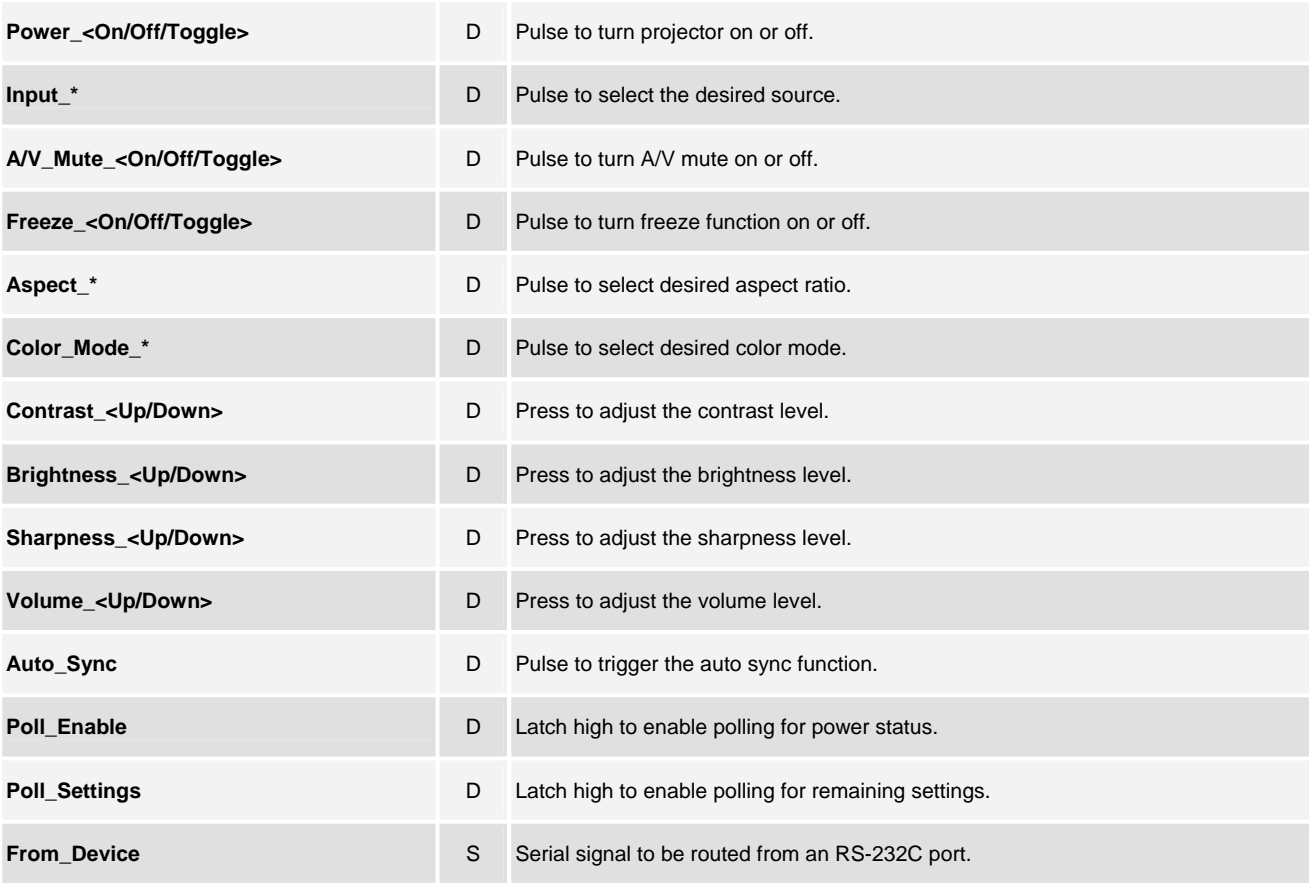

www.crestron.com Crestron Certified Integrated Partner Modules can be found archived on our website in the Design Center. For more information please contact our Technical Sales Department at techsales@crestron.com. The information contain

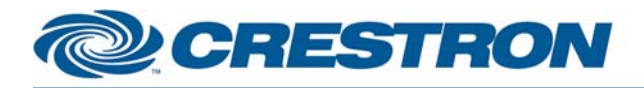

#### **Partner: Epson Model: Brightlink 455Wi Device Type: LCD Projector FEEDBACK:**

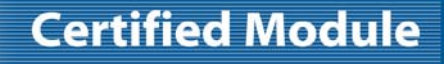

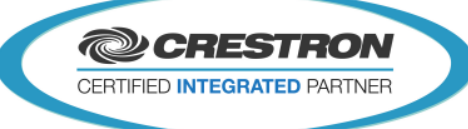

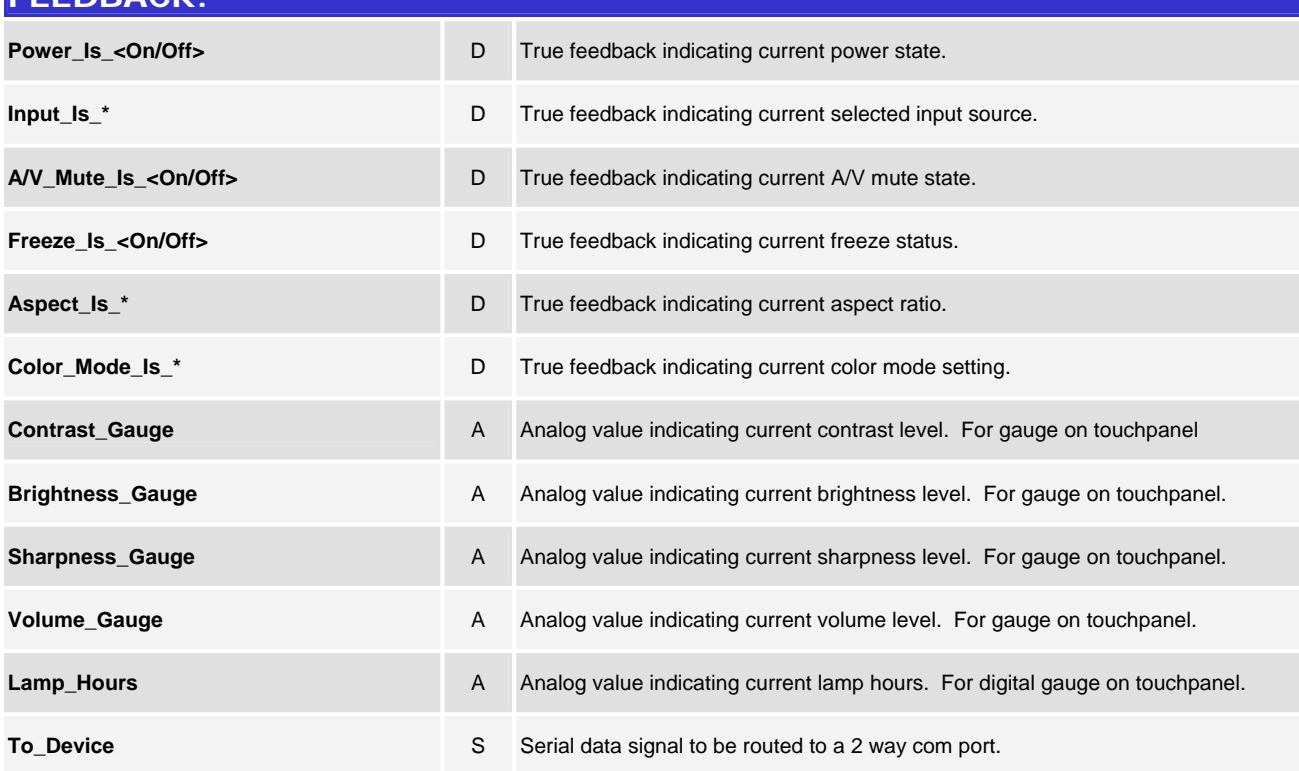

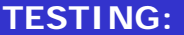

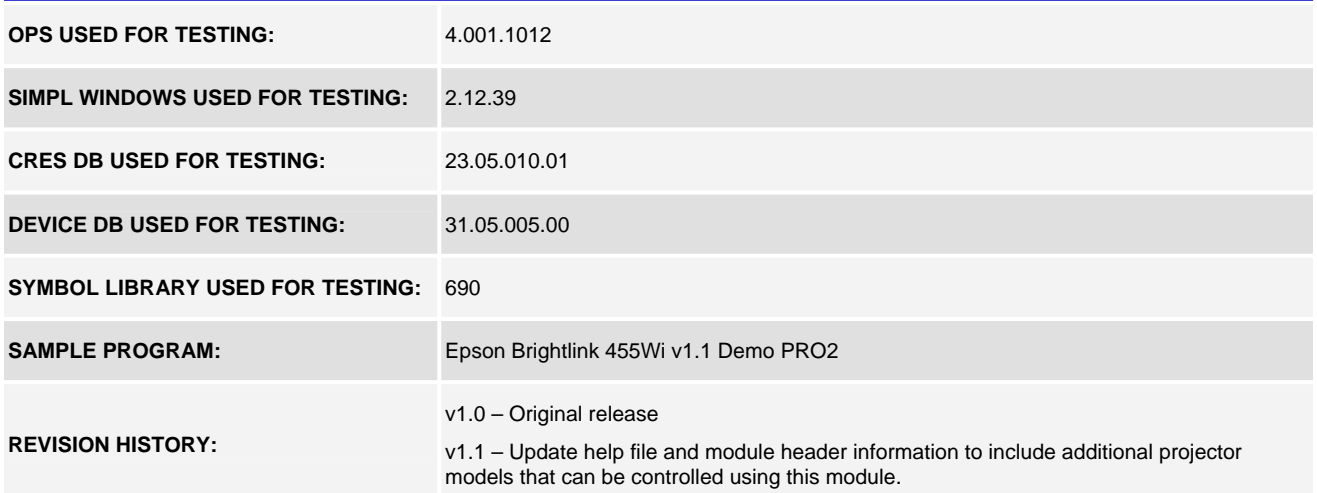

www.crestron.com

Crestron Certified Integrated Partner Modules can be found archived on our website in the Design Center. For more information please contact our Technical Sales Department at techsales@crestron.com. The information contain